F.Y. September 2015 Reg. No.

### Name....

# First Year Higher Secondary Improvement Examination

## Part - III

### **COMPUTER SCIENCE**

Maximum: 60 Scores

Time: 2 Hours Cool off time: 15 Minutes

#### **General Instructions to Candidates:**

- There is a 'Cool off time' of 15 minutes in addition to the writing time of  $2$  hrs.
- You are neither allowed to write your answers nor to discuss anything with others during the 'cool off time'.
- Use the 'cool off time' to get familiar with questions and to plan your answers.
- Read the questions carefully before answering.
- All questions are compulsory and only internal choice is allowed.
- When you select a question, all the sub-questions must be answered from the same question itself.
- Calculations, figures and graphs should be shown in the answer sheet itself.
- Malayalam version of the questions is also provided.  $\bullet$
- Give equations wherever necessary.
- Electronic devices except nonprogrammable calculators are not allowed in the Examination Hall.

#### നിർദ്ദേശങ്ങൾ:

- നിർദ്ദിഷ്ട സമയത്തിന് പുറമെ 15 മിനിറ്റ് 'കൂൾ ഓഫ് ടൈം' ഉണ്ടായിരിക്കും. ഈ സമയത്ത് ചോദ്യങ്ങൾക്ക് ഉത്തരം എഴുതാനോ, മറ്റുള്ളവരുമായി ആശയ വിനിമയം നടത്താനോ പാടില്ല.
- ഉത്തരങ്ങൾ എഴുതുന്നതിന് മുമ്പ് ചോദ്യങ്ങൾ ശ്രദ്ധാപുർവ്വം വായിക്കണം.
- എല്ലാ ചോദ്യങ്ങൾക്കും ഉത്തരം എഴുതണം.
- ഒരു ചോദ്യനമ്പർ ഉത്തരമെഴുതാൻ തെരഞ്ഞെടുത്തു കഴിഞ്ഞാൽ ഉപ ചോദ്യങ്ങളും അതേ ചോദ്യ നമ്പരിൽ നിന്ന് തന്നെ തെരഞ്ഞെടുക്കേണ്ടതാണ്.
- കണക്ക് കൂട്ടലുകൾ, ചിത്രങ്ങൾ, ഗ്രാഫുകൾ, എന്നിവ ഉത്തരപേപ്പറിൽത്തന്നെ ഉണ്ടായിരിക്കണം.
- ആവശ്യമുള്ള സ്ഥലത്ത് സമവാക്യങ്ങൾ കൊടുക്കണം.
- ചോദ്യങ്ങൾ മലയാളത്തിലും നൽകിയിട്ടുണ്ട്.
- പ്രോഗ്രാമുകൾ ചെയ്യാനാകാത്ത കാൽക്കുലേറ്ററുകൾ ഒഴികെയുള്ള ഒരു ഇലക്ട്രോണിക് ഉപകരണവും പരീക്ഷാഹാളിൽ ഉപയോഗിക്കുവാൻ പാടില്ല.

**KR-77** 

1

Turn Over

219 സ്വയം നിയന്ത്രിത 1. ആദ്യത്തെ Which is the first automatic  $\mathbf{1}$ . ഇലക്ട്രോമെക്കാനിക്കൽ കംപ്യൂട്ടർ electromechanical computer? ഏതാണ്? a) Pascaline a) Pascaline b) Abacus b) Abacus c) Mark 1 c) Mark 1  $(1)$ d) Analytical Engine d) Analytical Engine  $(1)$ കാൽക്കുലേഷന്വേണ്ടി ഉപയോഗി Which software is used for 2. 2. ക്കുന്ന സോഫ്റ്റ്വെയർ ഏത? calculation? a) Word processor a) Word processor b) Spread sheet b) Spread sheet c) Presentation c) Presentation  $(1)$  $(1)$ d) Multimedia d) Multimedia അക്യൂമുലേറ്ററിൽ സ്റ്റോർ ചെയ്യുന്നത്  $\mathbf{3}$ . Accumulator stores ........... 3. .................. ആണ്. a) address of data a) address of data b) instruction to be executed b) instruction to be executed c) address of next instruction c) address of next instruction to be executed to be executed d) intermediate result  $(1)$  $(1)$ d) intermediate result വേരിയബിളിന്റെയോ ഒരു  $\overline{4}$ . ഒരു Which selection statement tests 4. വിലയ്ക്ക് എക്സ്പ്രഷന്റേയോ the value of a variable or an തത്തുല്യമായ ഇൻഡീജറോ ക്യാരക്ടർ expression against a list of തന്നിരിക്കുന്ന കോൺസ്റ്റന്റോ integers or character constants? ലിസ്റ്റിൽ നിന്ന് തിരഞ്ഞെടുക്കുന്ന . a) For  $\prime$ സെലക്ഷൻ സ്റ്റേറ്റ്മെന്റ് ഏതാണ്? b) If a) For c) Switch b) If  $(1)$ d) Conditional expression c) Switch  $(1)$ d) Conditional expression 2 KR-77 -

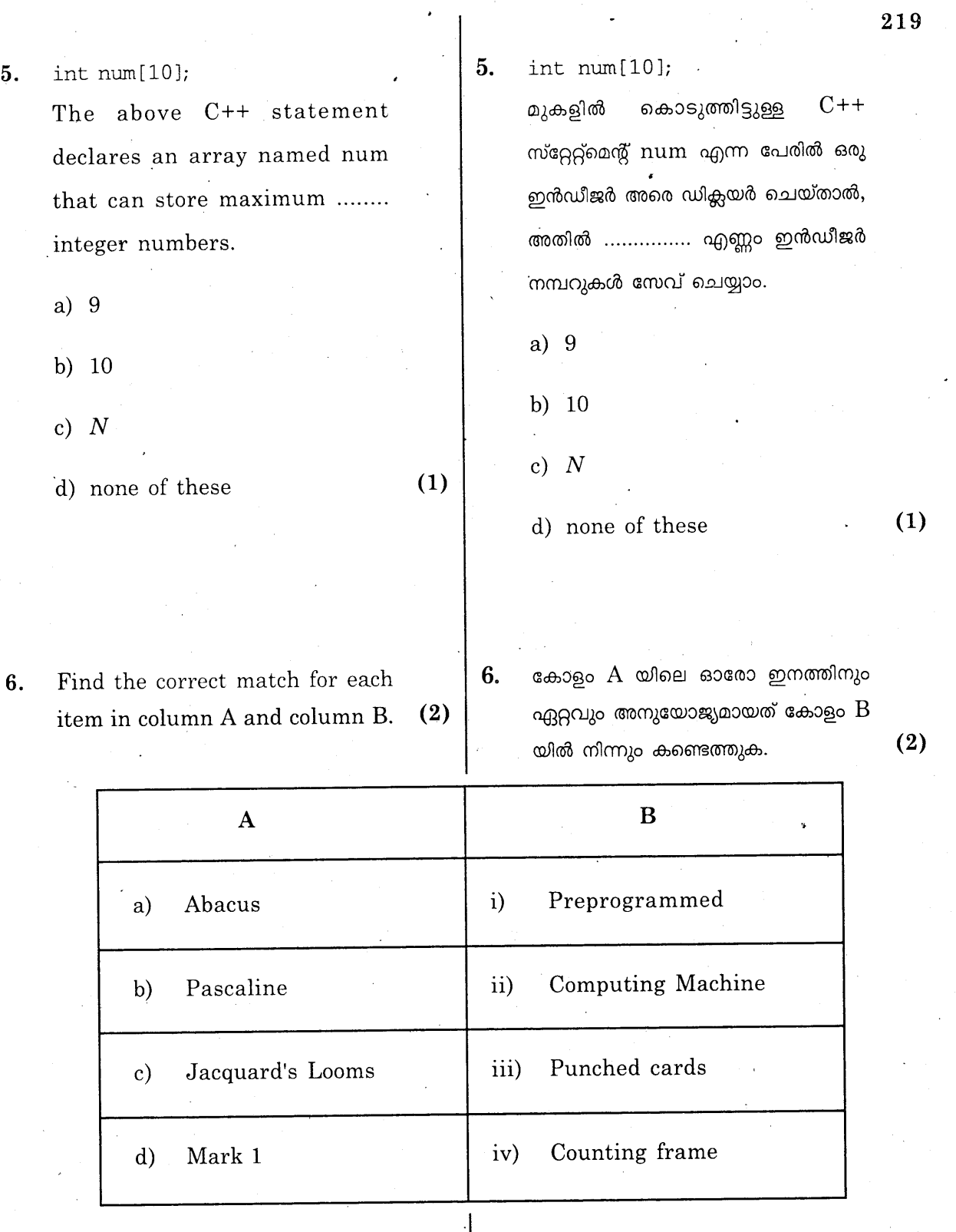

 $\mathbf{I}$ 

**KR-77** 

 $\overline{3}$ 

Turn Over

 $(2)$ 

Write an algorithm to input the 7. scores obtained in three unit tests and find the average score.  $(2)$ 

OR

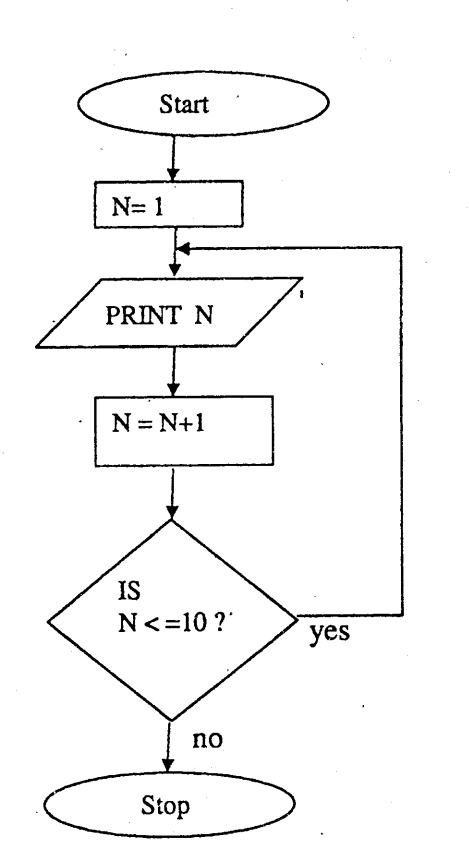

Explain the flow chart and predict the output.

- 8. a) Acquiring information such as username, password, credit card details etc., using misleading websites is known as ..............  $(1)$ 
	- b) Pick the odd one out : Google, Safari, Mozilla  $(1)$ Firefox, Internet explorer.

 $7.$ മൂന്ന് യൂണിറ്റ് ടെസ്റ്റുകളുടെ സ്ക്കോർ ഇൻപുട്ട് ചെയ്ത് അവയുടെ ആവറേജ് സ്ക്കോർ കണ്ടുപിടിക്കാനുള്ള അൽഗോരിതം എഴുതുക. അ ല്ലെങ്കിൽ

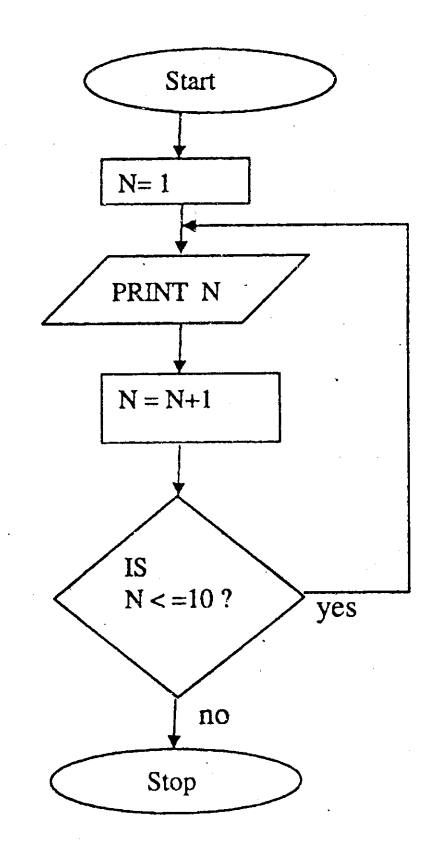

മുകളിൽ കൊടുത്തിരിക്കുന്ന ഫ്ലോ ചാർട്ട് വിവരിക്കുക. ഔട്ട്പുട്ട് എഴുതുക.

8. a) തെറ്റിദ്ധരിപ്പിക്കുന്ന വെബ്സൈറ്റു കൾ ഉപയോഗിച്ച് യൂസർ നെയിം, പാസ്വേർഡ്, ക്രെഡിറ്റ് കാർഡ് ഡീറ്റെയിൽസ് തുടങ്ങിയവ കൈക്കലാക്കുന്നതിന് ............... എന്ന് പറയുന്നു.  $(1)$ b) ഒറ്റയാനെ കണ്ടെത്തുക.  $\mathcal{L}_{\mathcal{L}}^{\mathcal{L}_{\mathcal{L}}}$ Google, Safari, Mozilla Firefox, Internet explorer.  $(1)$ 

**KR-77** 

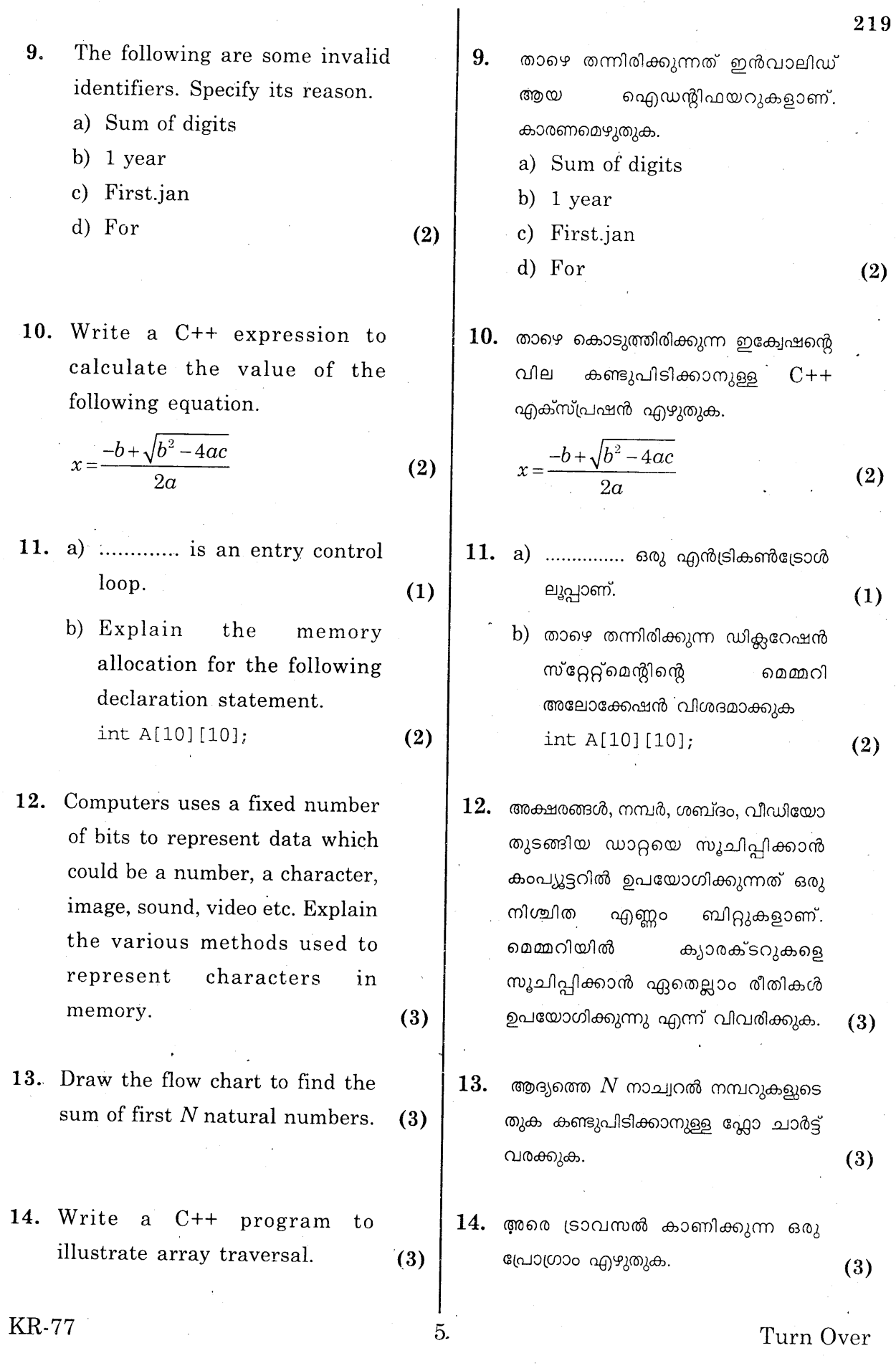

15. Write a C++ program to display the simple interest using function.

 $(3)$ 

 $(2)$ 

 $(1)$ 

6

- 16. ABC Ltd., required to connect their computers in their company without using wires. Suggest suitable medium to connect the computers. Explain.  $(3)$
- 17. One of your friends wants to send an email to his father abroad to convey him birthday wishes with a painting done by him. Explain the structure and  $(3)$ working of email to him.
- 18. Draw the logic circuit for the function.

 $f(a,b,c)=a,b.c+\overline{a}.\overline{b}+a.\overline{b}+a.b.\overline{c}$  $(3)$ 

**OR** 

Prove algebrically.

 $x.(y.z) = x. y + x. z$ 

- 19. a) my\_name is a variable contains a string. Write two different C++ statements to display the string.
	- b) ................ function is used to copy a string to another variable.
- $\,15.\,\,\,$  സാധാരണ പലിശ കണ്ടുപിടിക്കാൻ ഒരു പ്രോഗ്രാം ഫങ്ഷൻ ഉപയോഗിച്ച് എഴുതുക.
- $16. \ \ ABC$   $\ \ Ltd$  കമ്പനിക്ക് തങ്ങളുടെ കംപ്യൂട്ടറുകൾ വയറുകൾ കൂടാതെ` ബന്ധിപ്പിക്കണം. പറ്റിയ മീഡിയം ഏതെല്ലാമെന്ന് വിശദീകരിക്കുക.  $(3)$
- $\bf 17.$  താങ്കളുടെ ഒരു സുഹൃത്തിന് താൻ നിർമ്മിച്ച ഒരു ചിത്രത്തോടൊപ്പം തന്റെ പിതാവിന് ഒരു ജന്മദിന സന്ദേശം ഇ-മെയിൽ വഴി അയക്കണം. അവന് പ്രവർത്തനവും ഇ-മെയിലിന്റെ  $(3)$ അയക്കേണ്ട മാതൃകയും വിശദമാക്കുക.
- $18.$  ലോജിക് സർക്യൂട്ട് വരക്കുക.

 $f(a,b,c)=a.b.c+\overline{a}.b+a.\overline{b}+a.b.\overline{c}$  $(3)$ 

#### അലെങ്കിൽ

ആൾജിബ്രിക് രീതിയിൽ തെളിയിക്കുക.

 $x.(y.z) = x.y + x.z$ 

- $19.$  a) my\_name എന്ന വേരിയബിളിൽ ഒരു സ്ട്രിങ്ങ് സ്റ്റോർ ചെയ്തിട്ടുണ്ട്. ഈ സ്ട്രിങ്ങ് ഡിസ്പ്ലേ ചെയ്യാൻ രണ്ട് വ്യത്യസ്തങ്ങളായ സ്റ്റേറ്റ്മെന്റുകൾ എഴുതുക.  $(2)$ b) ഒരു സ്ട്രിങ്ങിന് മറ്റൊന്നിലേക്ക്
	- കോപ്പി ചെയ്യാൻ ................ ഫങ്ഷൻ  $(1)$ ഉപയോഗിക്കുന്നു.

219

 $(3)$ 

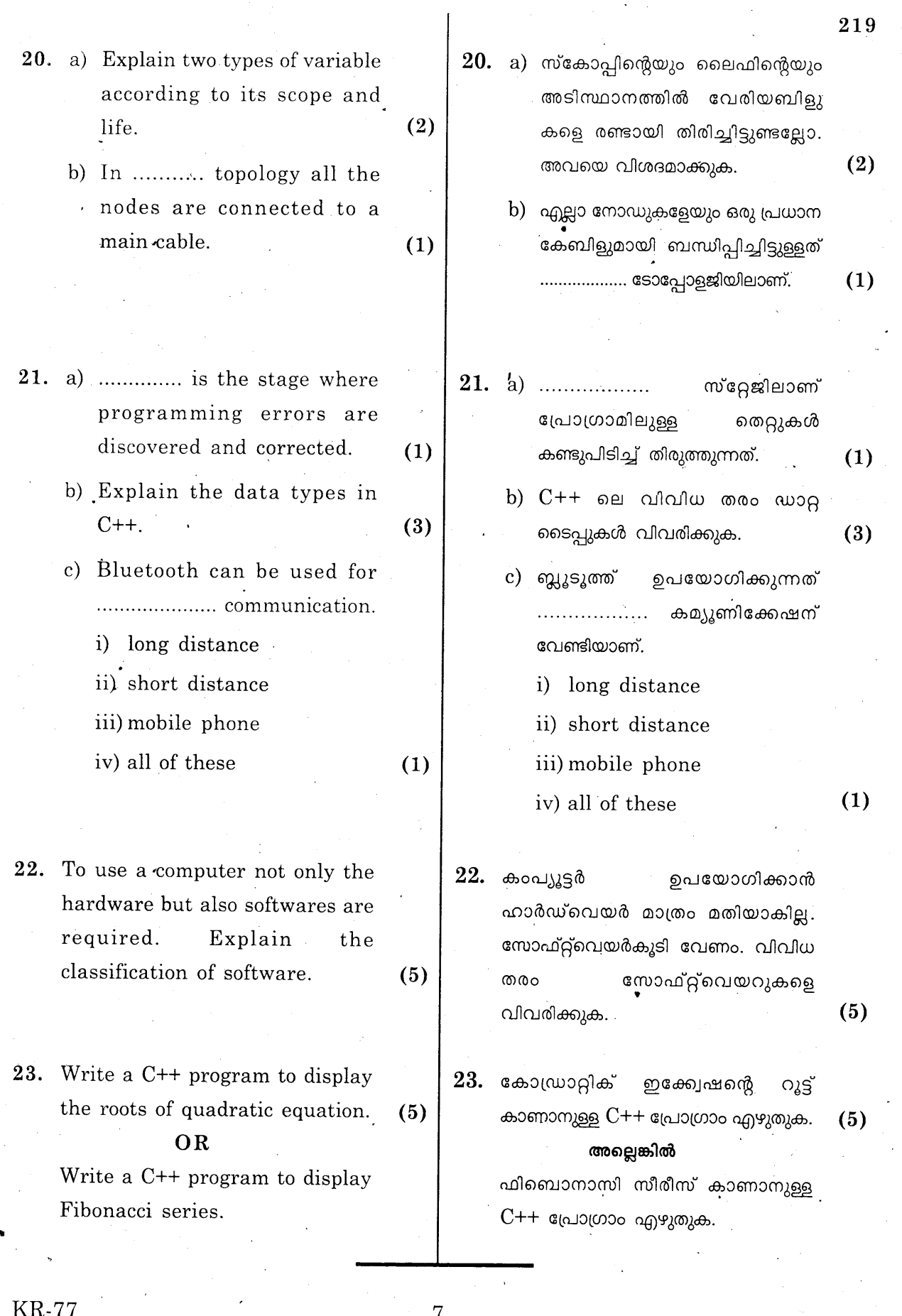

 $\bar{z}$